#### **Table of Contents**

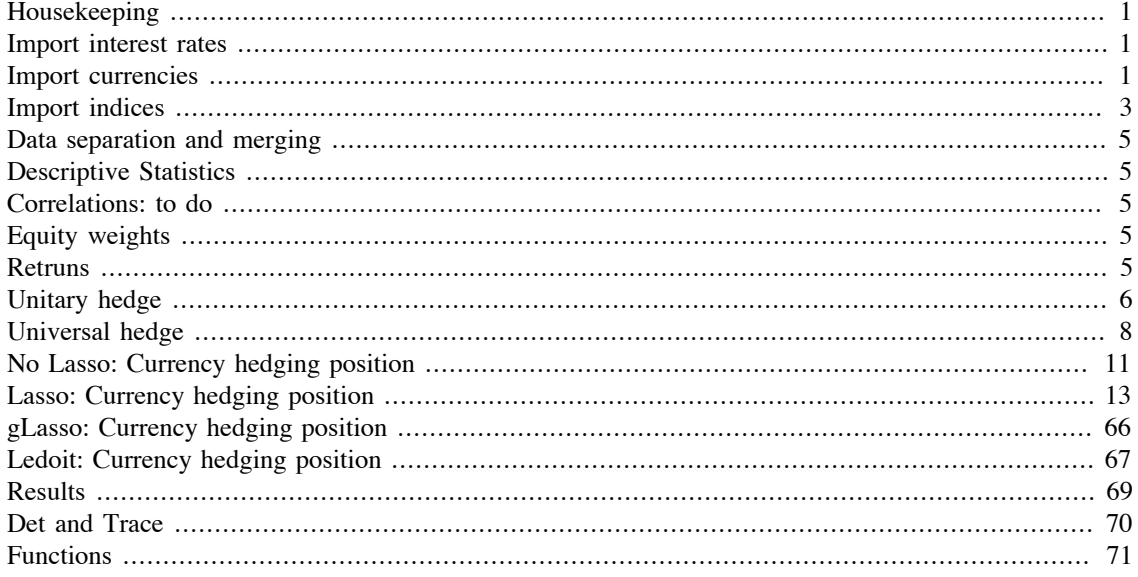

## <span id="page-0-0"></span>Housekeeping

```
clear all;
close all;
clc;
```
### <span id="page-0-1"></span>**Import interest rates**

```
= '/Users/sd/Desktop/Study/master/data/
projectdir ir
interest_rates.xlsx';
                  = detectImportOptions(projectdir_ir);
opts
                  = 'InterestRates1M';
opts.Sheet
opts.VariableTypes =
{'string', 'double', 'double', 'double', 'double', 'double', 'double', 'double',
opts.VariableNamesRange = 'A3';
opts.DataRange
                 = 'A4';ir
                = readtable(projectdir ir, opts);
ir.Date
                = datetime(ir.Date); % change date's format
ir
                = table2timetable(ir);
ir.Date
                = eomdate(ir.Date);
```
# <span id="page-0-2"></span>**Import currencies**

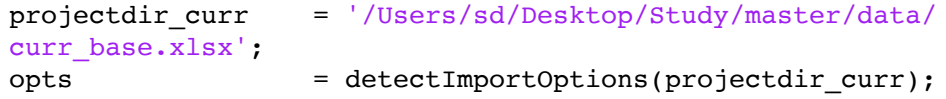

```
opts.Sheet = 'XR_NB';
opts.VariableTypes =
 {'string', 'double', 'double', 'double', 'double', 'double', 'double', 'double'};
opts.VariableNamesRange = 'A4';
opts.DataRange = 'A7';
curr = readtable(projectdir curr, opts);
curr.Date = datetime(curr.QUOTE CUR, InputFormat', 'yyyy-
MM', 'Format', 'yyyy-MM-dd'); % change date's format
curr = table2timetable(curr);
curr.Date = eomdate(curr.Date);
curr = \text{curr}(:, 2:\text{end});% Merge currencies and interest rates
curr = innerjoin(curr, ir);% Curr returns
curr.CHF r = nan(size(curr, 1),1);
for t = 2: size(curr, 1)
    curr.CHF_r(t) = (curr.CHF(t) *(1+(curr.Switzerlandir(t)/12)/100)) ./ curr.CHF(t-1) -
  (1+(curr.Norway_ir(t)/12)/100);
end
curr.JPY r = \text{nan}(size(curr, 1),1);for t = 2: size(curr, 1)
    curr.JPY r(t) = (curr.JPY(t) * (1+(curr.Japan ir(t)/12)/100)).curr.JPY(t-1) - (1+(curr.Norway irr(t)/12)/100);end
curr.CAD r = \text{nan}(size(curr, 1),1);for t = 2: size(curr, 1)
   curr.CAD_r(t) = (curr.CAD(t) * (1+(curr.CAD_ir(t)/12)/100)).curr.CAD(t-1) - (1+(curr.Norway irr(t)/12)/100);
end
curr.EUR r = nan(size(curr, 1),1);
for t = 2: size(curr, 1)
    curr.EUR r(t) = (curr.EUR(t) * (1+(curr.EUR ir(t)/12)/100))./
curr.EUR(t-1) - (1+(curr.Norway irr(t)/12)/100);
end
curr.GBP r = nan(size(curr, 1),1);
for t = 2: size(curr, 1)
    curr.GBP r(t) = (curr.GBP(t) * (1+(curr.UK_ir(t)/12)/100)).curr.GBP(t-1) - (1+(curr.Norway irr(t)/12)/100);
end
curr.SEK r = \text{nan}(size(curr, 1),1);for t = 2: size(curr, 1)
   curr.SEK_r(t) = (curr.SEK(t) * (1+(curr.Swedenir(t)/12)/100)).curr.SEK(t-1) - (1+(curr.Norway irr(t)/12)/100);end
```

```
curr.USD r = \text{nan}(size(curr, 1),1);for t = 2: size(curr, 1)
    curr.USD r(t) = (curr.USD(t) * (1+(curr.USA<math>ir(t)/12)/100)</math>)./curr.USD(t-1) - (1+(curr.Norway irr(t)/12)/100);end
% Exclude prices
```

```
curr ret = curr(2:end, 16:end);
```
## <span id="page-2-0"></span>**Import indices**

```
projectdir_indices = '/Users/sd/Desktop/Study/master/data/
indices.xlsx';
opts = detectImportOptions(projectdir indices );
opts.Sheet = 'Indices';
opts.VariableTypes =
 {'string', 'double', 'double', 'double', 'double', 'double', 'double', 'double', 'double', 'double', 'double', 'double', 'double'};
opts.VariableNamesRange = 'A2';
opts.DataRange = 'A3';
indices = readtable(projectdir indices, opts);
indices.Date = datetime(indices.Name); % change date's format
indices = table2timetable(indices);
indices.Date = eomdate(indices.Date);
% Merge currencies and interest rates
indices = innerjoin(indices , curr);
% indices returns
indices.MSCI_NORWAY_r = nan(size(indices, 1),1);
for t = 2: size(indices, 1)
    indices.MSCI_NORWAY_r(t) = indices.MSCI_NORWAY(t) ./
indices.MSCI NORWAY(t-1) - (indices.Norway ir(t)/12)/100 - 1;end
indices.MSCI CANADA r = nan(size(indices, 1),1);
for t = 2: size(indices, 1)
    indices.MSCI CANADA r(t) = (indices.MSCI CANADA(t). /indices.MSCI_CANADA(t-1) -
 (intices.CAD<sub>ir</sub>(t)/12)/100)*(indices.CAD(t)./ indices.CAD(t-1)) - 1;end
indices.MSCI FRANCE r = nan(size(indices, 1),1);
for t = 2: size(indices, 1)
    indices.MSCI_FRANCE_r(t) = (indices.MSCI_FRANCE(t)./
indices.MSCI_FRANCE(t-1) -
 (intices.EURir(t)/12)/100)*(indices.EUR(t)./ indices.EUR(t-1)) - 1;end
indices.MSCI GERMANY r = \text{nan}(size(indices, 1),1);for t = 2: size(indices, 1)
```

```
indices.MSCI GERMANY r(t) = (indices.MSCI GERMANY(t). /indices.MSCI_GERMANY(t-1) -
 (intices.EURir(t)/12)/100)*(indices.EUR(t)./ indices.EUR(t-1)) - 1;end
indices.MSCI JAPAN r = nan(size(indices, 1),1);
for t = 2: size(indices, 1)
    indices.MSCI JAPAN r(t) = (indices.MSCI JAPAN(t). /indices.MSCI JAPAN(t-1) -
 (indices.Japan<sup>-</sup>ir(t)/12)/100)*(indices.JPY(t)./ indices.JPY(t-1)) -
 1;
end
indices.MSCI NETHERLANDS r = \text{nan}(size(indices, 1),1);for t = 2: size(indices, 1)
    indices.MSCI NETHERLANDS r(t) = (indices.MSCI NETHERLANDS(t). /indices.MSCI NETHERLANDS(t-1) -
 (intices.EURir(t)/12)/100)*(indices.EUR(t)./ indices.EUR(t-1)) - 1;end
indices.MSCI ITALY r = nan(size(indices, 1),1);
for t = 2: size(indices, 1)
    indices.MSCI_ITALY_r(t) = (indices.MSCI_ITALY(t). /indices.MSCI ITALY(t-1) -(intices.EURir(t)/12)/100)*(indices.EUR(t)./ indices.EUR(t-1)) - 1;end
indices. MSCI BELGIUM r = \text{nan}(size(indices, 1),1);for t = 2: size(indices, 1)
    indices. MSCI BELGIUM r(t) = (indices.MSCI BELGIUM(t))./indices.MSCI_BELGIUM(t-1) -
 (indices.EUR ir(t)/12)/100)*(indices.EUR(t)./ indices.EUR(t-1)) - 1;
end
indices.MSCI SWITZERLAND r = \text{nan}(size(\text{indices}, 1),1);for t = 2: size(indices, 1)
    indices.MSCI_SWITZERLAND_r(t) = (indices.MSCI_SWITZERLAND(t)./
indices.MSCI_SWITZERLAND(t-1) -
 (indices.Switzerland ir(t)/12)/100)*(indices.CHF(t)./indices.CHF(t-1)) - 1;
end
indices.MSCI UK r = \text{nan}(size(indices, 1),1);for t = 2: size(indices, 1)
    indices.MSCI_UK_r(t) = (indices.MSCI_UK(t)./indices.MSCI_UK(t-1) -(intices.UKir(t)/12)/100)*(indices.GBP(t)./ indicates.GBP(t-1)) - 1;end
indices. MSCI USA r = \text{nan}(size(indices, 1),1);for t = 2: size(indices, 1)
     indices.MSCI_USA_r(t) = (indices.MSCI_USA(t)./
indices.MSCI USA(t-1) - (indices.USA ir(t)/12)/100)*(indices.USD(t)./
 indices. <math>USD(t-1)) - 1;
end
```

```
indices.MSCI SWEDEN r = nan(size(indices, 1),1);
for t = 2: size(indices, 1)
    indices.MSCI_SWEDEN_r(t) = (indices.MSCI_SWEDEN(t)./
indices.MSCI SWEDEN(t-1) -
 (intices. Sweden<sub>ir(t)/12)/100)*(indices.SEK(t)./ indices.SEK(t-1)) - 1;
end
```

```
% Exclude prices
indices ret = indices(2:end, 36:end);
```
# <span id="page-4-0"></span>**Data separation and merging**

```
data_all = innerjoin(indices_ret, curr_ret); % Merge
data = table2array(data_all(:, 1:end));L = 135;
```
#### <span id="page-4-1"></span>**Descriptive Statistics**

```
Mu = mean(data); % monthlys dev = std(data); % Calculate st. dev.
median d = median(data);
min d = min(data);
max d = max(data);
res = array2table([Mu' s_dev' median_d' min_d' max_d'], 'RowNames',
data all.Properties.VariableNames, 'VariableNames', {'mean', 'st.
 dev.', 'median', 'min','max'});
writetable(res,'/Users/sd/Desktop/Study/master/data/export/
d stat.xlsx', 'WriteRowNames', true)
```
# <span id="page-4-2"></span>**Correlations: to do**

```
corr all = array2table(corr(data));writetable(corr_all,'/Users/sd/Desktop/Study/master/data/export/
corr_all.xlsx','WriteRowNames',true)
```
# <span id="page-4-3"></span>**Equity weights**

```
% Min-var:
[W_eq, W_eq_ns, eq_ret, eq_ret_ns] = equity_weights(data);
% Eq. weighted
Weq ew = ones(size(indices_ret,2), L)/size(indices_ret,2); \frac{1}{6} L could
 be needed to change!!!
```
#### <span id="page-4-4"></span>**Retruns**

```
T = 300; % choose 10 years to build initial model
i = 1; % count
```

```
eq_ret_ew = zeros(1, size(data, 1) - T);while T < size(data, 1) % do not need for the last month
        eq ret ew(1,i) = data(T + 1,1:12)*W eq ew(:,i);
        T = T + 1; % rebalancing each month
        i = i + 1;end
% avg
m eq ret ns = mean(eq ret ns;
m eq ret = mean(eq ret);
m eq ret ew = mean(eq ret ew);
% St. dev.
eq std nL ns = std(eq ret);
eq std nL = std(eqret ns);eq std nL ew = std(eq ret ew);
% SR
SR eq ns = m eq ret ns/eq std nL ns;
SR eq = m eq ret/eq std nL;
SR eq ew = m eq ret ew/eq std nL ew;
% Kurtosis
eq kurtosis nL ns = kurtosis(eq ret');
eq kurtosis nL = kurtosis(eq ret ns');
eq kurtosis nL ew = kurtosis(eq ret ew');
% Skewness
eq_skewness_nL_ns = skewness(eq_ret');
eq skewness nL = skewness(eq ret ns');
eq skewness nL ew = skewness(eq ret ew');
```
#### <span id="page-5-0"></span>**Unitary hedge**

```
ns MV
W currency gh ns = zeros(7,L);
for i = 1:1:LW currency gh ns(:, i) = [-W \text{ eq ns}(9,i) -W \text{ eq ns}(5,i) -W]\Weq ns(2,i) -(W_{eq} \text{ns}(3,i) + W_{eq} \text{ns}(4,i) + W_{eq} \text{ns}(6,i) +Weq ns(7,i) + Weq ns(8,i)) -Weq ns(10,i) -Weq ns(12,i) -
W_{eq}ns(11,i)]';
end
T = 300; % choose 10 years to build initial model
i = 1; % countcurr ret gh ns = zeros(1,L);
 while T < size(data, 1) % do not need for the last month
        curr_ret_gh_ns(1,i) = data(T +1,13:end)*W_currency_gh_ns(:,i);
        T = T + 1; % rebalancing each month
        i = i + 1;end
```

```
% MV
W currency gh = zeros(7,L);
for i = 1:1:LW_ccurrency_gh(:, i) = [-W_e(q(9,i) - W_e(q(5,i) - W_e(q(2,i) -(W_eq(3,i) + W_eq(4,i) + W_eq(6,i) + W_eq(7,i) + W_eq(8,i)) -Weq(10,i) -W eq(12,i) -W eq(11,i)]';
end
T = 300; % choose 10 years to build initial model
i = 1; % count
curr ret gh = zeros(1,L);
 while T < size(data, 1) % do not need for the last month
        curr ret gh(1,i) = data(T + 1,13:end)*W currency gh(:,i);
        T = T + 1; % rebalancing each month
        i = i + 1;end
% EW
W currency gh ew = zeros(7,L);
for i = 1:1:LW currency gh ew(:, i) = [-W \text{ eq}\text{ ew}(9,i) -W \text{ eq}\text{ ew}(5,i) -W]W_{eq} =w(2,i) -(W_{eq} =w(3,i) + W_{eq} =w(4,i) + W_{eq} =w(6,i) +
Weq ew(7,i) + Weq ew(8,i)) -Weq ew(10,i) -Weq ew(12,i) -
Weq ew(11,i)]';
end
T = 300; % choose 10 years to build initial model
i = 1; % countcurr ret qh ew = zeros(1,L);
 while T < size(data, 1) % do not need for the last month
        curr_ret_gh_ew(1,i) = data(T +
 1,13:end)*W currency gh ew(:,i);
        T = T + 1; % rebalancing each month
        i = i + 1;end
% Final weights
W_gh_ns = [W \text{ eq} \text{ ns}', W_currency_gh_ns']';
W gh = [Weq', Wcurrentcycgh'];
W_gh_ew = [W \text{ eq }ew', W \text{ currency } gh \text{ ew}'];
% weights sum
W_currency_gh_ns_s = sum(W_currency_gh_ns);
W currency qh s = sum(W current) qh);
W currency gh ew s = sum(W currency gh ew);
% Retruns
[port_ret_gh_ns, port_ret_gh_ns_cum] = ptf_return(eq_ret_ns,
curr ret gh ns);
[port ret gh, port ret gh cum] = ptf return(eq ret, curr ret gh);
[port ret gh ew, port ret gh ew cum] = ptf return(eq ret ew,
 curr_ret_gh_ew);
```

```
% avg
m port ret gh ns = mean(port ret gh ns);
m port ret gh = mean(port ret gh);
m_port_ret_gh_ew = mean(port_ret_gh_ew);
m curr ret gh ns = mean(curr ret gh ns);
m curr ret gh = mean(curr ret gh);
m curr ret gh ew = mean(curr ret gh ew);
% St. dev.
port std gh ns = std(port ret gh ns);port std gh = std(port ret gh);
port std gh ew = std(port ret gh ew);
curr std gh ns = std(curr ret gh ns);curr_std_gh = std(curr_ret_gh);
curr std gh ew = std(curr ret gh ew);
% SR
SR_ptf_gh_ns = m_port_ret_gh_ns/port_std_gh_ns;
SR ptf gh = m port ret gh/port std gh;
SR_ptf_gh_ew = m_port_ret_gh_ew/port_std_gh_ew;
SR curr gh ns = m curr ret gh ns/curr std gh ns;
SR curr gh = m curr ret gh/curr std gh;
SR_curr_gh_ew = m_curr_ret_gh_ew/curr_std_gh_ew;
% Kurtosis
port kurtosis gh_ns = kurtosis(port ret gh_ns');
port kurtosis gh = kurtosis(port ret gh');
port_kurtosis_gh_ew = kurtosis(port_ret_gh_ew');
curr_kurtosis_gh_ns = kurtosis(curr_ret_gh_ns');
curr kurtosis gh = kurtosis(curr ret gh');
curr kurtosis gh ew = kurtosis(curr ret gh ew');
% Skewness
port_skewness_gh_ns = skewness(port_ret_gh_ns');
port skewness gh = skewness(port ret gh');
port_skewness_gh_ew = skewness(port_ret_gh_ew');
curr_skewness_gh_ns = skewness(curr_ret_gh_ns');
curr skewness gh = skewness(curr ret gh');
curr_skewness_gh_ew = skewness(curr_ret_gh_ew');
```
### <span id="page-7-0"></span>**Universal hedge**

```
k = 1;for i = 13:1:19for j = 13:1:19ER var(i-12, k) = mean(var([data(1:300, i) data(1:300,
  j)],0,2));
```

```
k = k + 1;if j == 19i = i+1;k = 1; end
     end
end
ER var avg = 0;for r = 1:size(ER\ var)for c = 1:size(ER\ var)if c \geq rER var avg = ER var(r,c) + ER var avg;
         end
     end
end
universal hedge ratio = (mean(mean(data(1:300, :))) -
 mean(var(data(1:300, 1)))/(mean(max(data(1:300, 1))) -0.5*mean(ER var avg));
% ns MV
W currency universal ns = zeros(7,L);
for i = 1:1:LW currency universal ns(:, i) = universal hedge ratio*[-
W_{eq} ns(9,i) -W_{eq} ns(5,i) -W_{eq} ns(2,i) -(W_{eq} ns(3,i) + W_{eq} ns(4,i)
+ W_eq_ns(6,i) + W_eq_ns(7,i) + W_eq_ns(8,i)) -W_eq_ns(10,i) -
Weq ns(12,i) -Weq ns(11,i)]';
end
T = 300; % choose 10 years to build initial model
i = 1; % count
curr ret universal ns = zeros(1,L);
while T < size(data, 1) % do not need for the last month
        curr ret universal ns(1,i) = data(T +
 1,13:end)*W currency universal ns(:,i);T = T + 1; % rebalancing each month
        i = i + 1;end
% MV
W_ccurrency_universal = zeros(7,L);
for i = 1:1:LW_ccurrency_universal(:, i) = universal_hedge_ratio*[-W_eeq(9,i) -
W_eq(5,i) -W_eq(2,i) -(W_eq(3,i) + W_eq(4,i) + W_eq(6,i) + W_eq(7,i) +
 Weq(8,i)) -W_{eq}(10,i) -Weq(12,i) -Weq(11,i)]';
end
T = 300; % choose 10 years to build initial model
i = 1; % countcurr ret universal = zeros(1,L);
 while T < size(data, 1) % do not need for the last month
```

```
curr_ret\_universal(1,i) = data(T +
 1,13:end)*W currency universal(:,i);
        T = T + 1; % rebalancing each month
        i = i + 1;end
% EW
W currency universal ew = zeros(7,L);
for i = 1:1:LW currency universal ew(:, i) = universal hedge ratio*[-
Weq ew(9,i) -W eq ew(5,i) -W eq ew(2,i) -(W eq ew(3,i) + W eq ew(4,i)
+ W_eq_ew(6,i) + W_eq_ew(7,i) + W_eq_ew(8,i)) -W_eq_ew(10,i) -
Weq ew(12,i) -W eq ew(11,i)]';
end
T = 300; % choose 10 years to build initial model
i = 1; % count
curr ret universal ew = zeros(1,L);
while T < size(data, 1) % do not need for the last month
        curr ret universal ew(1,i) = data(T +
 1,13:end)*W currency universal ew(:,i);T = T + 1; % rebalancing each month
        i = i + 1;end
% Final weights
W_universal_ns = [W_eq_ns', W_currency_universal_ns']';
W_universal = [W \text{ eq}', W \text{ currency universe}]';W_universal_ew = [W_eq_ew', W_currency_universal_ew']';
% weights sum
W currency universal ns s = sum(W current curveur{v} universal ns);
W currency universal s = sum(W currency universal);
W currency universal ew s = sum(W currency universal ew);
% Retruns
[port ret universal ns, port ret universal ns cum] =
 ptf_return(eq_ret_ns, curr_ret_universal_ns);
[port ret universal, port ret universal cum] = ptf return(eq ret,
curr ret universal);
[port ret universal ew, port ret universal ew cum] =
 ptf_return(eq_ret_ew, curr_ret_universal_ew);
% avg
m port ret universal ns = mean(port ret universal ns);
m port ret universal = mean(port ret universal);
m port ret universal ew = mean(port ret universal ew);
m_curr_ret_universal_ns = mean(curr_ret_universal_ns);
m curr ret universal = mean(curr ret universal);
m curr ret universal ew = mean(curr ret universal ew);
% St. dev.
```

```
port_std_universal_ns = std(port_ret_universal_ns);
port std universal = std(port ret universal);
port std universal ew = std(port ret universal ew);curr std universal ns = std(curr ret universal ns);
curr std universal = std(curr ret universal);
curr std universal ew = std(curr ret universal ew);
% SR
SR_ptf_universal_ns = m_port_ret_universal_ns/port_std_universal_ns;
SR ptf universal = m port ret universal/port std universal;
SR_ptf_universal_ew = m_port_ret_universal_ew/port_std_universal_ew;
SR curr universal ns = m curr ret universal ns/curr std universal ns;
SR curr universal = m curr ret universal/curr std universal;
SR curr universal ew = m curr ret universal ew/curr std universal ew;
% Kurtosis
port kurtosis universal ns = kurtosis(port ret universal ns');
port kurtosis universal = kurtosis(port ret universal');
port kurtosis universal ew = kurtosis(port ret universal ew');
curr_kurtosis_universal_ns = kurtosis(curr_ret_universal_ns');
curr kurtosis universal = kurtosis(curr ret universal');
curr kurtosis universal ew = kurtosis(curr ret universal ew');
% Skewness
port_skewness_universal_ns = skewness(port_ret_universal_ns');
port skewness universal = skewness(port ret universal');
port skewness universal ew = skewness(port ret universal ew');
curr_skewness_universal_ns = skewness(curr_ret_universal_ns');
curr skewness universal = skewness(curr ret universal');
curr_skewness_universal_ew = skewness(curr_ret_universal_ew');
```
#### <span id="page-10-0"></span>**No Lasso: Currency hedging position**

```
[W_currency_nL_ns, curr_ret_nL_ns] = hedge-no_Lasso(data, W_eq_ns); Constrained optimization
[W currency nL, curr ret nL] = hedge no Lasso(data, W eq); % Unconstrained optimization
[W_currency_nL_ew, curr_ret_nL_ew, det_curr_inv_nL_ew,
 trace curr eq nL ew] = hedge no Lasso(data, W eq ew); % eq.
  weighted
% Final weights
W_nL_ns = [W \text{ eq} \text{ ns}', W_currency_nL_ns']';
W_nL = [W_eq', W_currency_nL'];
W_nL_ew = [W_eq_ew', W_currency_nL_ew']';
% weights sum
W currency nL ns s = sum(W currency nL ns);
W currency nL s = sum(W currency nL);
```

```
W_currency_nL_ew_s = sum(W_currency_nL_ew);
% Retruns
[port ret nL ns, port ret nL ns cum] = ptf return(eq ret ns,
curr ret nL ns);
[port_ret_nL, port_ret_nL_cum] = ptf_return(eq_ret, curr_ret_nL);
[port ret nL ew, port ret nL ew cum] = ptf return(eq ret ew,
curr ret nL ew);
% avg
m port ret nL ns = mean(port ret nL ns);
m\_port\_ret\_nL = mean(port\_ret\_nL);
m_port_ret_nL_ew = mean(port_ret_nL_ew);
m curr ret nL ns = mean(curr ret nL ns);
m curr ret nL = mean(curr ret nL);
m_curr_ret_nL_ew = mean(curr_ret_nL_ew);
% St. dev.
port std nL ns = std(port ret nL ns);
port std nL = std(port ret nL);port std nL ew = std(port ret nL ew);
curr std nL ns = std(curr ret nL ns);
curr std nL = std(curr ret nL);curr std nL ew = std(curr ret nL ew);
% SR
SR_ptf_nL_ns = m_port_ret_nL_ns/port_std_nL_ns;
SR_ptf_nL = m_port_ret_nL/port_std_nL;
SR_ptf_nL_ew = m_port_ret_nL_ew/port_std_nL_ew;
SR curr nL ns = m curr ret nL ns/curr std nL ns;
SR_curr_nL = m_curr_ret_nL/curr_std_nL;
SR curr nL ew = m curr ret nL ew/curr std nL ew;
% Kurtosis
port kurtosis nL ns = kurtosis(port ret nL ns');
port kurtosis nL = kurtosis(port ret nL');
port kurtosis nL ew = kurtosis(port ret nL ew');
curr kurtosis nL ns = kurtosis(curr ret nL ns');
curr kurtosis nL = kurtosis(curr ret nL');curr kurtosis nL ew = kurtosis(curr ret nL ew');
% Skewness
port skewness nL ns = skewness(port ret nL ns');
port skewness nL = skewness(port ret nL');
port_skewness_nL_ew = skewness(port_ret_nL_ew');
curr skewness nL ns = skewness(curr ret nL ns');
curr skewness nL = skewness(curr ret nL');
curr skewness nL ew = skewness(curr ret nL ew');
```
## <span id="page-12-0"></span>**Lasso: Currency hedging position**

```
[W currency L ns, curr ret L ns] = hedge Lasso(data, W eq ns,
  1, 'sqp'); % Constrained optimization
[W_currency_L, curr_ret_L] = hedge_Lasso(data, W_eeq, 1, 'sqp'); %
 Unconstrained optimization
[W_currency_L_ew, curr_ret_L_ew, Sigma, estimator, p, bic,
 det curr inv L ew, trace curr eq L ew] = hedge Lasso(data,
 Weq ew, 1, sgp');
% Final weights
W_L_ns = [W_eq_ns', W_currency_L_ns'];W L = [W eq', W current curve C V L'];
W L ew = [W \text{ eq } \text{ew}', W \text{ currency } L \text{ ew}'];
% weights sum
W currency L ns s = sum(W currency L ns);
W currency L s = sum(W currency L);
W currency L ew s = sum(W currency L ew);
% Retruns
[port_ret_L_ns, port_ret_L_ns_cum] = ptf_return(eq_ret_ns,
curr ret L ns);
[port ret L, port ret L cum] = ptf return(eq ret, curr ret L);
[port ret L ew, port ret L ew cum] = ptf return(eq ret ew,
curr ret L ew);
% avg
m port ret L ns = mean(port ret L ns);
m port ret L = mean(port ret L);
m_port_ret_L_ew = mean(port_ret_L_ew);
m_curr_ret_L_ns = mean(curr_ret_L_ns);m curr ret L = \text{mean}(curr \text{ret } L);
m curr ret L ew = mean(curr ret L ew);
% St. dev.
port_std_L_ns = std(port_ret_L_ns);
port std L = std(port ret L);port std L ew = std(port ret L ew);
curr std L ns = std(curr ret L ns);
curr std L = std(curr ret L);
curr_std_L_ew = std(curr_ret_L_ew);
% SR
SR_ptf_L_ns = m_port_ret_L_ns/port_std_L_ns;
SR_ptf_L = m_port_ret_L/port_std_L;
SR_ptf_L_ew = m_port_ret_L_ew/port_std_L_ew;
SR curr L ns = m curr ret L ns/curr std L ns;
SR curr L = m curr ret L/curr std L;
SR curr L ew = m curr ret L ew/curr std L ew;
```

```
% Kurtosis
port kurtosis L_ns = kurtosis(port ret L_ns');
port kurtosis L = kurtosis(port ret L');
port_kurtosis_L_ew = kurtosis(port_ret_L_ew');
curr kurtosis L ns = kurtosis(curr ret L ns');
curr kurtosis L = kurtosis(curr ret L');
curr kurtosis L ew = kurtosis(curr ret L ew');
% Skewness
port_skewness_L_ns = skewness(port_ret_L_ns');
port skewness L = skewness(port ret L');
port skewness L ew = skewness(port ret L ew');
curr skewness L ns = skewness(curr ret L ns');
curr skewness L = skewness(curr ret L');
curr skewness L ew = skewness(curr ret L ew');
Solver stopped prematurely.
fmincon stopped because it exceeded the function evaluation limit,
options.MaxFunctionEvaluations = 4.900000e+03.
Solver stopped prematurely.
fmincon stopped because it exceeded the function evaluation limit,
options.MaxFunctionEvaluations = 4.900000e+03.
Solver stopped prematurely.
fmincon stopped because it exceeded the function evaluation limit,
options.MaxFunctionEvaluations = 4.900000e+03.
Solver stopped prematurely.
fmincon stopped because it exceeded the function evaluation limit,
options.MaxFunctionEvaluations = 4.900000e+03.
Solver stopped prematurely.
fmincon stopped because it exceeded the function evaluation limit,
options.MaxFunctionEvaluations = 4.900000e+03.
Solver stopped prematurely.
```
*fmincon stopped because it exceeded the function evaluation limit, options.MaxFunctionEvaluations = 4.900000e+03.*

### <span id="page-14-0"></span>**gLasso: Currency hedging position**

```
[W currency gl ns, curr ret gl ns] = hedge gLasso(data, W eq ns); \frac{8}{3} Constrained optimization
[W currency gl, curr ret gl] = hedge gLasso(data, W eq); %
  Unconstrained optimization
[W_currency_gl_ew, curr_ret_gl_ew, Sigma_inv_gl, estimator_gl, S_gl,
 det curr inv gl ew, trace curr eq gl ew] = hedge gLasso(data,
  W_eq_ew);
% Final weights
W_gl_ns = [W \text{ eq} \text{ ns}', W_currency_gl_ns'];
W_gl = [W_eq', W_currency_gl'];
W_gl_ew = [W_eq_ew', W_currency_gl_ew']';
% Retruns
[port ret gl_ns, port ret gl_ns cum] = ptf_return(eq_ret_ns,
curr ret gl ns);
[port ret gl, port ret gl cum] = ptf return(eq ret, curr ret gl);
[port_ret_gl_ew, port_ret_gl_ew_cum] = ptf_return(eq_ret_ew,
curr ret gl ew);
% avg
m\_port\_ret_g1_ns = mean(port\_ret_g1_ns);m port ret gl = mean(port ret gl);m port ret gl ew = mean(port ret gl ew);
m curr ret gl ns = mean(curr ret gl ns);
m curr ret gl = mean(curr ret gl);
m curr ret gl ew = mean(curr ret gl ew);
% St. dev.
port std gl ns = std(port ret gl ns);
port std gl = std(port ret gl);port std gl ew = std(port ret glew);curr std gl ns = std(curr ret gl ns);
curr std gl = std(curr ret gl);curr std gl ew = std(curr ret gl ew);
% SR
SR_ptf_gl_ns = m_port_ret_gl_ns/port_std_gl_ns;
SR ptf ql = m port ret gl/port std gl;
SR_ptf_gl_ew = m_port_ret_gl_ew/port_std_gl_ew;
SR curr gl ns = m curr ret gl ns/curr std gl ns;
SR curr gl = m curr ret gl/curr std gl;
SR curr gl ew = m curr ret gl ew/curr std gl ew;
% Kurtosis
port kurtosis gl ns = kurtosis(port ret gl ns');
```

```
port_kurtosis_gl = kurtosis(port_ret_gl');
port kurtosis ql ew = kurtosis(port ret ql ew');
curr kurtosis ql ns = kurtosis(curr ret ql ns');
curr kurtosis gl = kurtosis(curr ret gl');curr_kurtosis_gl_ew = kurtosis(curr_ret_gl_ew');
% Skewness
port skewness gl ns = skewness(port ret gl ns');
port skewness gl = skewness(port ret gl');
port skewness gl ew = skewness(port ret gl ew');
curr skewness ql ns = skewness(curr ret ql ns');
curr skewness gl = skewness(curr ret gl');
curr skewness gl ew = skewness(curr ret gl ew');
```
#### <span id="page-15-0"></span>**Ledoit: Currency hedging position**

```
[W currency ledoit ns, curr ret ledoit ns] = hedge Ledoit(data,
 Weq ns);
[W currency ledoit, curr ret ledoit] = hedge Ledoit(data, W eq);
[W_currency_ledoit_ew, curr_ret_ledoit_ew, Sigma_ledoit,
 det curr inv ledoit ew, trace curr eq ledoit ew] =
 hedge Ledoit(data, W eq ew);
% Final weights
W_ledoit_ns = [W_eq_ns', W_currency_ledoit_ns'];
W ledoit = [W \text{ eq}', W \text{ currency ledoit}'];
W ledoit ew = [W eq ew', W curvency ledoit ew']';% Retruns
[port ret ledoit ns, port ret ledoit ns cum] = ptf return(eq ret ns,
 curr_ret_ledoit_ns);
[port ret ledoit, port ret ledoit cum] = ptf return(eq ret,
curr ret ledoit);
[port ret ledoit ew, port ret ledoit ew cum] = ptf return(eq ret ew,
curr ret ledoit ew);
% avg
m port ret ledoit ns = mean(port ret ledoit ns);m port ret ledoit = mean(port ret ledoit);
m port ret ledoit ew = mean(port ret ledoit ew);
m_curr_ret_ledoit_ns = mean(curr_ret_ledoit_ns);
m curr ret ledoit = mean(curr ret ledoit);
m curr ret ledoit ew = mean(curr ret ledoit ew);
% St. dev.
port_std_ledoit_ns = std(port_ret_ledoit_ns);
port_std_ledoit = std(port_ret_ledoit);
port std ledoit ew = std(port ret ledoit ew);curr std ledoit ns = std(curr ret ledoit ns);
```

```
curr std ledoit = std(curr ret ledoit);
curr std ledoit ew = std(curr ret ledoit ew);% SR
SR ptf ledoit ns = m port ret ledoit ns/port std ledoit ns;
SR ptf ledoit = m port ret ledoit/port std ledoit;
SR_ptf_ledoit_ew = m_port_ret_ledoit_ew/port_std_ledoit_ew;
SR curr ledoit ns = m curr ret ledoit ns/curr std ledoit ns;
SR curr ledoit = m curr ret ledoit/curr std ledoit;
SR curr ledoit ew = m curr ret ledoit ew/curr std ledoit ew;
% Kurtosis
port kurtosis ledoit ns = kurtosis(port ret ledoit ns');
port kurtosis ledoit = kurtosis(port ret ledoit');
port kurtosis ledoit ew = kurtosis(port ret ledoit ew');curr kurtosis ledoit ns = kurtosis(curr ret ledoit ns');
curr kurtosis ledoit = kurtosis(curr ret ledoit');
curr kurtosis ledoit ew = kurtosis(curr ret ledoit ew');
% Skewness
port_skewness_ledoit_ns = skewness(port_ret_ledoit_ns');
port skewness ledoit = skewness(port ret ledoit');
port skewness ledoit ew = skewness(port ret ledoit ew');
curr skewness ledoit ns = skewness(curr ret ledoit ns');
curr skewness ledoit = skewness(curr ret ledoit');
curr skewness ledoit ew = skewness(curr ret ledoit ew');
% %% Glasso cov: Currency hedging position
% [W currency glcov ns, curr ret glcov ns] = hedge glcov(data,
Weq ns);
% [W currency glcov, curr ret glcov] = hedge glcov(data, W eq);
% [W currency glcov ew, curr ret glcov ew, Sigma glcov] =
hedge glcov(data, W eq ew);
%
% % Final weights
% W_glcov_ns = [W_eq_ns', W_currency_glcov_ns'];
% W_glcov = [W_eq', W_currency_glcov']';
% W_glcov_ew = [W_eq_ew', W_currency_glcov_ew']';
\approx% % Retruns
% [port_ret_glcov_ns, port_ret_glcov_ns_cum] = ptf_return(eq_ret_ns,
 curr_ret_glcov_ns);
% [port_ret_glcov, port_ret_glcov_cum] = ptf_return(eq_ret,
curr ret glcov);
% [port ret glcov ew, port ret glcov ew cum] = ptf return(eq ret ew,
 curr_ret_glcov_ew);
%
% % avg
% m port ret glcov ns = mean(port ret glcov ns);
% m port ret glcov = mean(port ret glcov);
% m port ret glcov ew = mean(port ret glcov ew);
```

```
%
% m curr ret glcov ns = mean(curr ret glcov ns);
% m curr ret glcov = mean(curr ret glcov);
% m curr ret glcov ew = mean(curr ret glcov ew);
\mathbf{Q}% % St. dev.
% port std glcov ns = std(port ret glcov ns);
% port std glcov = std(port ret glcov);
% port std glcov ew = std(port ret glcov ew);
%
% curr std glcov ns = std(curr ret glcov ns);
% curr_std_glcov = std(curr_ret_glcov);
% curr std qlcov ew = std(curr ret qlcov ew);
%
% % SR
% SR_ptf_glcov_ns = m_port_ret_glcov_ns/port_std_glcov_ns;
% SR_ptf_glcov = m_port_ret_glcov/port_std_glcov;
% SR_ptf_glcov_ew = m_port_ret_glcov_ew/port_std_glcov_ew;
%
% SR curr glcov ns = m curr ret glcov ns/curr std glcov ns;
% SR curr glcov = m curr ret glcov/curr std glcov;
% SR curr glcov ew = m curr ret glcov ew/curr std glcov ew;
\mathbf{Q}% % Kurtosis
% port kurtosis glcov ns = kurtosis(port ret glcov ns');
% port kurtosis glcov = kurtosis(port ret glcov');
% port kurtosis glcov ew = kurtosis(port ret glcov ew');
%
% curr kurtosis glcov ns = kurtosis(curr ret glcov ns');
% curr kurtosis qlcov = kurtosis(curr ret qlcov');
% curr kurtosis glcov ew = kurtosis(curr ret glcov ew');
%
% % Skewness
% port_skewness_glcov_ns = skewness(port_ret_glcov_ns');
% port skewness qlcov = skewness(port ret qlcov');
% port skewness glcov ew = skewness(port ret glcov ew');
%
% curr skewness glcov ns = skewness(curr ret glcov ns');
% curr skewness glcov = skewness(curr ret glcov');
% curr skewness glcov ew = skewness(curr ret glcov ew');
```
### <span id="page-17-0"></span>**Results**

**Currency** 

```
curr ret stat = array2table(\lceil \lceil m \rceil \, \text{curr} \, \text{ret} \, \text{nl} \, \text{ew} \, \text{m} \, \text{curr} \, \text{ret} \, \text{gh} \, \text{ew} m_curr_ret_L_ew m_curr_ret_gl_ew m_curr_ret_ledoit_ew
m curr ret universal ew]; ...
      [curr_std_nL_ew curr_std_gh_ew curr_std_L_ew curr_std_gl_ew
curr std ledoit ew curr std universal ewl; ...
      [SR_curr_nL_ew SR_curr_gh_ew SR_curr_L_ew SR_curr_gl_ew
 SR curr ledoit ew SR curr universal ew]; ...
```

```
 [curr_skewness_nL_ew curr_skewness_gh_ew curr_skewness_L_ew
curr_skewness_gl_ew curr_skewness ledoit ew
curr skewness universal ew]; ...
     [curr_kurtosis_nL_ew curr_kurtosis_gh_ew
 curr_kurtosis_L_ew curr_kurtosis_gl_ew curr_kurtosis_ledoit_ew
curr kurtosis_universal_ew]], ...
     'RowNames', {'Return', 'Standard deviation', 'Sharpe
 ratio', 'Skewness', 'Kurtosis'}, ...
     'VariableNames', {'Optimal Hedge', 'Unitary
 hedge', 'SQP', 'Glasso', 'Ledoit-Wolf', 'Universal hedge'});
writetable(curr_ret_stat,'/Users/sd/Desktop/Study/master/data/export/
curr ret.xlsx', 'WriteRowNames', true)
% PTF
port ret stat = array2table([[m eq ret ew m_port ret_nL_ew
m_port_ret_gh_ew m_port_ret_L_ew m_port_ret_gl_ew
m port ret ledoit ew m port ret universal ew]; ...
     [eq_std_nL_ew port_std_nL_ew port_std_gh_ew port_std_L_ew
port std ql ew port std ledoit ew port std universal ew]; ...
     [SR_eq_ew SR_ptf_nL_ew SR_ptf_gh_ew SR_ptf_L_ew SR_ptf_gl_ew
 SR_ptf_ledoit_ew SR_ptf_universal_ew]; \dots[eq skewness_nL_ew port_skewness_nL_ew port_skewness_gh_ew
 port_skewness_L_ew port_skewness_gl_ew port_skewness_ledoit_ew
port skewness universal ew]; ...
    [eq kurtosis nL ew port kurtosis nL ew port kurtosis gh ew
port kurtosis L ew port kurtosis gl ew port kurtosis ledoit ew
 port_kurtosis_universal_ew]], ...
     'RowNames', {'Return', 'Standard deviation', 'Sharpe
  ratio', 'Skewness', 'Kurtosis'}, ...
     'VariableNames', {'Equity', 'Optimal Hedge', 'Unitary
 hedge', 'SQP', 'Glasso', 'Ledoit-Wolf', 'Universal hedge'});
writetable(port_ret_stat,'/Users/sd/Desktop/Study/master/data/export/
port ret.xlsx', 'WriteRowNames', true)
```
#### <span id="page-18-0"></span>**Det and Trace**

#### % Det

```
Mu det = [mean(det curr inv nL ew) mean(det curr inv Lew)mean(det curr inv ql ew) mean(det curr inv ledoit ew)];
s dev det = [std(det curr invnLew) std(det curr invLew)std(det curr inv gl ew) std(det curr inv ledoit ew)];
median det = [median(det currinvnLew)] median(det curr inv L ew)
 median(det curr inv ql ew) median(det curr inv ledoit ew)];
min_det = [\text{min}(det_curr\_inv_nLew) \text{min}(det_curr\_inv_Lew)]min(det curr inv gl ew) min(det curr inv ledoit ew)];
max det = [\text{max}(det currinvnLew)] max(det curr inv L ew)
 max(det curr inv glew) max(det curr inv ledoitew);
res det = array2table([Mu_det' s dev det' median det' min det'
```

```
max det'], 'RowNames', data all.Properties.VariableNames, ...
    'RowNames', {'Optimal Hedge', 'SQP', 'Glasso', 'Ledoit-Wolf'}, ...
    'VariableNames', {'mean', 'st. dev.', 'median', 'min','max'});
```

```
writetable(res_det,'/Users/sd/Desktop/Study/master/data/export/
d_stat_det.xlsx','WriteRowNames',true)
```
#### % trace

```
Mu trace = [mean(trac) curr eq nL ew) mean(trace curr eq L ew)
 mean(trace curr eq gl ew) mean(trace curr eq ledoit ew)];
s dev trace = [std(trace curr eq nL ew) std(trace curr eq L ew)std(trace curr eq ql ew) std(trace curr eq ledoit ew)];
median trace = [median(trac) curr eq nL ew) median(trace curr eq L ew)
  median(trace_curr_eq_gl_ew) median(trace_curr_eq_ledoit_ew)];
min trace = [\text{min}(\text{trace curr eq nL ew}) \text{min}(\text{trace curr eq L ew}) min(trace_curr_eq_gl_ew) min(trace_curr_eq_ledoit_ew)];
max trace = [\text{max}(t \text{race curl}, \text{eq nL ew}) \text{max}(t \text{race curl}, \text{eq L ew})max(trace curr eq gl ew) max(trace curr eq ledoit ew)];
res trace = array2table([Mu trace' s dev trace'
  median_trace' min_trace' max_trace'], 'RowNames',
 data all.Properties.VariableNames, ...
     'RowNames', {'Optimal Hedge', 'SQP', 'Glasso', 'Ledoit-Wolf'}, ...
     'VariableNames', {'mean', 'st. dev.', 'median', 'min','max'});
writetable(res_trace,'/Users/sd/Desktop/Study/master/data/export/
d stat trace.xlsx', 'WriteRowNames', true)
```
#### <span id="page-19-0"></span>**Functions**

```
function [port ret, port ret cum] = ptf return(eq ret, curr ret)
   port ret = eq ret + curr ret;
   port ret cum = 1;
   for j = 1:size(port_ret, 2) port_ret_cum = port_ret_cum*(1+port_ret(j));
    end
    port_ret_cum;
end
function [W currency, curr ret, det curr inv, trace curr eq] =
hedge no Lasso(data, W equity)
   T = 300; % choose 10 years to build initial model
   i = 1; % count
   while T < size(data, 1) % do not need for the last month
       Sigma = cov(data(1:T,:)); % Covariance matrix
       mv hedge = inv(Sigma(13:end, 13:end))*Sigma(13:end, 1:12); % Min Var currency hedges for equity indices
       W currency(:,i) = -mv hedge*W equity(:,i);
       curr ret(:,i) = data(T + 1,13:end)*W currency(:,i);
       det curr inv(:,i) = det(inv(Sigma(13:end, 13:end)));
       trace\_curr\_eq(:,i) = trace(Sigma(13:end,13:end)*inv(Sigma(13:end, 13:end)));
```

```
T = T + 1; % rebalancing each month
        i = i + 1; end
end
function [W currency, curr ret, Sigma, estimator, p, bic,
det curr inv, trace curr eq] = hedge Lasso(data, W equity, model,
 method)
   T = 300; % choose 10 years to build initial model
    i = 1; % count
   while T < size(data, 1) % do not need for the last month
        Sigma = cov(data(1:T,:)); % Covariance matrix
         % penalization search
        if T == 300j = 1;step = 0.1;
            for pv = 0.1: step: 2
                x tmp = inv(Sigma(13:end, 13:end));
                if model == 1fun min = \theta(x) -(T/2 * log(det(x)) -
T/2 * trace(Sigma(13:end, 13:end)*x) - pv*sum(sum) abs(x -
diag(diag(x)))); % 3: sum of estimator's elements w/o diagonal(i !
= j) elseif model == 2
                    fun min = \ell(x) -(log(det(x)) - trace(Sigma(13:end,
 13:end)*x) - pv*sum(sum(abs(x - diag(diag(x)))))); % 3: sum of
  estimator's elements w/o diagonal(i != j)
                 else
                    fun min = \theta(x) -(T/2 * log(det(x)) -
T/2 * trace(Sigma(13:end, 13:end)*x) + pv*sum(sum(abs(x -
diag(diag(x)))); % 3: sum of estimator's elements w/o diagonal(i !
= j end
                 if method == 'sqp'
                     OPTIONS =
 optimoptions('fmincon','Algorithm','sqp');
                    estimator = fmincon(fun_min, x_tmp, [],[],[],[],
[],[],[], OPTIONS);
% estimator = BFGS(fun min, x tmp, 20, 0.0001,
0, 1, 20) elseif method == 'active-set'
                     OPTIONS =
 optimoptions('fmincon','Algorithm','active-set');
                    estimator = fmincon(fun min, x tmp, [],[],[],[],
[],[],[], OPTIONS);
                 else
```

```
 OPTIONS =
 optimoptions('fmincon','Algorithm','sqp');
                     estimator = fmincon(fun_min, x_tmp, [], [], [], [],
[],[],[], OPTIONS);
                  end
                 [aic(j), bic(j)] = aicbic(-funmin(estimator), 1, T);j = j + 1; end
         end
        [min_BIC, min_BIC\_indx] = min(bic);p = step*min BIC indx; \frac{p}{q} regularization parameter
\beta p = 0.001;
        x tmp = inv(Sigma(13:end, 13:end));
        % Negate the value because -f(x) was the function worked upon
 (min \leftarrow> max) % inverse cov
        if model == 1fun_min = \theta(x) - (T/2 * log(det(x)) - T/2)* trace(Sigma(13:end, 13:end)*x) - p*sum(sum) abs(x -
diag(diag(x)))); \frac{2}{3}: sum of estimator's elements w/o diagonal(i !
= \overline{1})
         elseif model == 2
            fun min = \ell(x) -(log(det(x)) - trace(Sigma(13:end,
 13:end)*x) - p*sum(sun(abs(x - diag(diag(x)))))); % 3: sum of
estimator's elements w/o diagonal(i != j)
         else
            fun_min = \theta(x) - (T/2 * log(det(x)) - T/2)* trace(Sigma(13:end, 13:end)*x) - p*sum(sum, abs(x -diag(diag(x)))); \frac{2}{3}: sum of estimator's elements w/o diagonal(i !
= j) end
        if method == 'sqp' OPTIONS = optimoptions('fmincon','Algorithm','sqp');
            estimator = fmincon(fun min, x tmp, [],[],[],[],[],[],[],[],
 OPTIONS);
         elseif method == 'active-set'
             OPTIONS = optimoptions('fmincon','Algorithm','active-
set');
            estimator = fmincon(fun_min, x_tmp, [],[],[],[],[],[],[],[],
 OPTIONS);
         else
             OPTIONS = optimoptions('fmincon','Algorithm','sqp');
            estimator = fmincon(fun_min, x_tmp, [],[],[],[],[],[],[],[],
 OPTIONS);
         end
```

```
mv hedge = estimator*Sigma(13:end, 1:12); % Min Var currency
 hedges for equity indices
       W currency(:,i) = - mv hedge*W equity(:,i);
       curr ret(:,i) = data(T + 1,13:end)*W currency(:,i);
       det curr inv(:,i) = det(estimator);
       trace curr eq(:,i) = trace(Sigma(13:end,
13:end)*estimator);
       T = T + 1; % rebalancing each month
       i = i + 1; end
end
function [W currency, curr ret, Sigma inv, estimator, S, det curr inv,
trace curr eq] = hedge qLasso(data, W equity)
   T = 300; % choose 10 years to build initial model
   i = 1; % count
   while T < size(data, 1) % do not need for the last month
       Sigma = cov(data(1:T,:)); % Covariance matrix
       Sigma inv = inv(Sigma(13:end, 13:end));
\beta p = 0.00017;
       p = 0.0001;[estimator S] = graphicalLasso(Sigma(13:end, 13:end), p);mv hedge = estimator*Sigma(13:end, 1:12); % Min Var currency
 hedges for equity indices
       W_ccurrency(:,i) = - mv_hedge*W_equity(:,i);
       curr ret(:,i) = data(T + 1,13:end)*W currency(:,i);
       det curr inv(:,i) = det(estimator);
       trace\_curr\_eq(:,i) = trace(Sigma(13:end,13:end)*estimator);
       T = T + 1; % rebalancing each month
       i = i + 1; end
end
function [W_currency, curr_ret, Sigma, det_curr_inv, trace_curr_eq] =
hedge Ledoit(data, W equity)
   T = 300; % choose 10 years to build initial model
   i = 1; % count
```

```
while T < size(data, 1) % do not need for the last month
       Sigma = covDiag(data(1:T,:)); % Covariance matrix
       mv hedge = inv(Sigma(13:end, 13:end))*Sigma(13:end, 1:12); % Min Var currency hedges for equity indices
       W_ccurrency(:,i) = -mv_hedge*W_equity(:,i);
       curr ret(:,i) = data(T + 1,13:end)*W currency(:,i);
       det curr inv(:,i) = det(inv(Sigma(13:end, 13:end)));
       trace\_curr\_eq(:,i) = trace(Sigma(13:end, 13:end)*inv(Sigma(13:end, 13:end)));
       T = T + 1; % rebalancing each month
       i = i + 1; end
end
function [W currency, curr ret, Sigma] = hedge glcov(data, W equity)
   T = 300; % choose 10 years to build initial model
   i = 1; % count
   while T < size(data, 1) % do not need for the last month
       Sigma = cov(data(1:T,:)); % Covariance matrix
       p = 0.0001;[e S] = graphicalLasso(Sigma, p);mv hedge = inv(S(13:end, 13:end))*S(13:end, 1:12); % Min Var currency hedges for equity indices
       W currency(:,i) = -mv hedge*W equity(:,i);
       curr ret(:,i) = data(T + 1,13:end)*W currency(:,i);
```

```
 end
```
 $i = i + 1;$ 

```
end
```

```
function [W eq, W eq ns, eq ret, eq ret ns] = equity weights(data)
   T = 300; % choose 10 years to build initial model
   i = 1; % count
   eq ret = zeros(1, size(data, 1) - T);
   eq ret ns = zeros(1, size(data, 1) - T);
   Weq = zeros(12, size(data, 1) - T);
   Weq ns = zeros(12, size(data, 1) - T);
   while T < size(data, 1) % do not need for the last month
       Sigma = cov(data(1:T, :)); % Covariance matrix
        % Unconstrained optimization
```
 $T = T + 1$ ; % rebalancing each month

```
W_eq(:,i) = port_matrix(Sigma(1:12, 1:12)); % for index with shorting
       eq ret(:,i) = data(T + 1,1:12)*W eq(:,i);
        % Constrained optimization
       Weq ns(:,i) = port minvar(Sigma(1:12, 1:12), 0); % for
  index with no shorting
       eq ret ns(:,i) = data(T + 1,1:12)*Weq ns(:,i);T = T + 1; % rebalancing each month
       i = i + 1; end
end
function [W] = port minvar(Sigma, lb, ub)% [W, port std, port ret] = port minvar(Mu, Sigma, lb, ub)
     %
     % Minimum-variance portfolio optimization
     % Sigma: Covariance matrix (n x n)
    \epsilon % The following are optional inputs. Can set to [].
     % lb: Lower bound for portfolio weights (scalar or
  vector).
     % ub: Upper bound for portfolio weights (scalar or
 vector).
    \mathbf{R} % Output:
     % W: Portfolio weights (n x 1)
     % port_std: The Portfolio standard deviation
    %inputs
   n = size(Sigma, 1);I = ones(n,1); <br> *vector of ones
   if nargin < 2 % was 3
        %Unconstrained optimization
         %==========================
       a = I' * (Sigma \cap I);W = (Sigma \times 1)/a; else
        %Constrained optimization
        %========================
        %vector of ones and initial weight vector
       Z = I/n; %set upper and lower portfolio weight bounds
        if isempty(lb)
            1b = [] else
             if length(lb)==1
                lb = lb*I; end
        end
```

```
 if nargin < 4
            ub = [ ] else
            if length(ub) == 1ub = I * ub; end
         end
         %optimization options
         options =
 optimoptions('fmincon','Display','notify','StepTolerance',1.0e-8,'FunctionToleran
              'ConstraintTolerance',1.0e-8);
         %Constraints: Weights sum to one, and weight bounds.
        W = fmincon(\mathfrak{e}(x) (x' * Sigma * x), Z, [], [], [], I', 1, lb, ub,
 [], options);
     end
     % %Portfolio standard deviation and mean
    % port std = sqrt(W' * Sigma * W);
    % port ret = sum(Mu'.*W);
end
% Graphical Lasso function
% Author: Xiaohui Chen (xiaohuic@ece.ubc.ca)
% Version: 2012-Feb
function [Theta W] = graphicalLasso(S, rho, maxIt, tol)
% Solve the graphical Lasso
% minimize_{Theta > 0} tr(S*Theta) - logdet(Theta) + rho * ||Theta||_1
% Ref: Friedman et al. (2007) Sparse inverse covariance estimation
 with the
% graphical lasso. Biostatistics.
% Note: This function needs to call an algorithm that solves the Lasso
% problem. Here, we choose to use to the function *lassoShooting*
  (shooting
% algorithm) for this purpose. However, any Lasso algorithm in the
% penelized form will work.
\epsilon% Input:
% S -- sample covariance matrix
% rho -- regularization parameter
% maxIt -- maximum number of iterations
% tol -- convergence tolerance level
%
% Output:
% Theta -- inverse covariance matrix estimate
% W -- regularized covariance matrix estimate, W = Theta<sup>^</sup>-1
    p = size(S, 1);if nargin < 4, tol = 1e-6; end
```

```
if nargin < 3, maxIt = 1e2; end
     % Initialization
% W = S + rho * eye(p); % diagonal of W remains unchanged
   W = S;W old = W;
   i = 0; % Graphical Lasso loop
    while i < maxIt
        i = i+1;for j = p:-1:1jminus = setdiff(1:p,j);[V D] = eig(W(jminus, jminus));
            d = diag(D);
            X = V * diag(sqrt(d)) * V'; % W_1(1/2)Y = V * diag(1./sqrt(d)) * V' * S(jminus, j);W_11^(-1/2) * s_12b = lassoShooting(X, Y, rho, maxIt, tol);
            W(jminus, j) = W(jminus, jminus) * b;W(j, jminus) = W(jminus, j);
         end
         % Stop criterion
        if norm(W-W old, 1) < tol
             break;
         end
        W old = W;
     end
    if i == maxIt fprintf('%s\n', 'Maximum number of iteration reached, glasso
 may not converge.');
     end
    Theta = W^{\wedge}-1;
end
% Shooting algorithm for Lasso (unstandardized version)
function b = lassoShooting(X, Y, lambda, maxIt, tol)
    if nargin < 4, tol = 1e-6; end
   if nargin < 3, maxIt = 1e2; end
     % Initialization
    [n, p] = size(X);if p > nb = zeros(p,1); % From the null model, if p > n else
        b = X \setminus Y; % From the OLS estimate, if p \le n end
   b old = b;i = 0; % Precompute X'X and X'Y
   XTX = X' * X;
```

```
XTY = X' * Y; % Shooting loop
    while i < maxIt
        i = i+1;for j = 1:pjminus = setdiff(1:p,j);
            S0 = \text{XTX}(j, jminus) * b(jminus) - \text{XTY}(j); % S0 =X(:,j)'*(X(:,j)minus)*b(jminus)-Y)
             if S0 > lambda
                b(j) = (lambda-S0) / norm(X(:,j),2)^2;elseif S0 < -lambda
                b(j) = -(1ambda+S0) / norm(X(:,j),2)^2;
             else
                b(j) = 0; end
         end
        delta = norm(b-b_old,1); % Norm change during successive
  iterations
         if delta < tol, break; end
        b old = b;
     end
    if i == maxIt fprintf('%s\n', 'Maximum number of iteration reached, shooting
 may not converge.');
     end
end
function sigmahat = covDiag(Y, k) % function sigmahat=covDiag(Y,k)
    \approx % Y (N*p): raw data matrix of N iid observations on p random
 variables
     % sigmahat (p*p): invertible covariance matrix estimator
    \approx % Preserves sample variances but shrinks all sample covariances
  towards
     % zero, as in Appendix B.2 of Ledoit (1995, MIT PhD Thesis)
\sim % If the second (optional) parameter k is absent, not-a-number, or
  empty,
     % then the algorithm demeans the data by default, and adjusts the
 effective
    % sample size accordingly. If the user inputs k = 0, then no
 demeaning
    % takes place; if (s)he inputs k = 1, then it signifies that the
 data Y has
     % already been demeaned.
    \mathbf{Q} % This version: 01/2021, based on the 04/2014 version
     %%%%%%%%%%%%%%%%%%%%%%%%%%%%%%%%%%%%%%%%%%%%%%%%%%%%%%%%%%%%%%%%%%
88888888
```
 % This file is released under the BSD 2-clause license. % Copyright (c) 2014-2021, Olivier Ledoit and Michael Wolf % All rights reserved.  $\sim$  % Redistribution and use in source and binary forms, with or without % modification, are permitted provided that the following conditions are % met:  $\mathbf{Q}$  % 1. Redistributions of source code must retain the above copyright notice, % this list of conditions and the following disclaimer.  $\epsilon$  % 2. Redistributions in binary form must reproduce the above copyright % notice, this list of conditions and the following disclaimer in the % documentation and/or other materials provided with the distribution.  $\mathbf{Q}$  % THIS SOFTWARE IS PROVIDED BY THE COPYRIGHT HOLDERS AND CONTRIBUTORS "AS % IS" AND ANY EXPRESS OR IMPLIED WARRANTIES, INCLUDING, BUT NOT LIMITED TO, % THE IMPLIED WARRANTIES OF MERCHANTABILITY AND FITNESS FOR A PARTICULAR % PURPOSE ARE DISCLAIMED. IN NO EVENT SHALL THE COPYRIGHT HOLDER OR % CONTRIBUTORS BE LIABLE FOR ANY DIRECT, INDIRECT, INCIDENTAL, SPECIAL, % EXEMPLARY, OR CONSEQUENTIAL DAMAGES (INCLUDING, BUT NOT LIMITED TO, % PROCUREMENT OF SUBSTITUTE GOODS OR SERVICES; LOSS OF USE, DATA, OR % PROFITS; OR BUSINESS INTERRUPTION) HOWEVER CAUSED AND ON ANY THEORY OF % LIABILITY, WHETHER IN CONTRACT, STRICT LIABILITY, OR TORT (INCLUDING % NEGLIGENCE OR OTHERWISE) ARISING IN ANY WAY OUT OF THE USE OF THIS % SOFTWARE, EVEN IF ADVISED OF THE POSSIBILITY OF SUCH DAMAGE. %%%%%%%%%%%%%%%%%%%%%%%%%%%%%%%%%%%%%%%%%%%%%%%%%%%%%%%%%%%%%%%%%%  $88888888$  % de-mean returns if required [N,p]=size(Y); % sample size and matrix dimension if  $(nargin<2)|$  | isnan(k) | | isempty(k) % default setting  $Y=Y-repmat(mean(Y), [N 1]);$  % demean the raw data matrix k=1;  $\qquad \qquad$  8 subtract one degree of freedom

end

```
n=N-k; \qquad \qquad \text{adyust effective sample size} % compute sample covariance matrix
    sample=(Y' * Y) \cdot / n; % compute shrinkage target
     target=diag(diag(sample));
     % estimate the parameter that we call pi in Ledoit and Wolf (2003,
  JEF)
    YZ=Y.^2; sample2=(Y2'*Y2)./n; % sample covariance matrix of squared returns
     piMat=sample2-sample.^2;
     pihat=sum(sum(piMat));
     % estimate the parameter that we call gamma in Ledoit and Wolf
  (2003, JEF)
    gammahat=norm(sample-target, 'fro')^2;
     % diagonal part of the parameter that we call rho
     rho_diag=sum(diag(piMat));
     % off-diagonal part of the parameter that we call rho
     rho_off=0;
     % compute shrinkage intensity
     rhohat=rho_diag+rho_off;
     kappahat=(pihat-rhohat)/gammahat;
    shrinkage=max(0,min(1,kappahat/n));
     % compute shrinkage estimator
     sigmahat=shrinkage*target+(1-shrinkage)*sample;
end
```

```
Published with MATLAB® R2020b
```